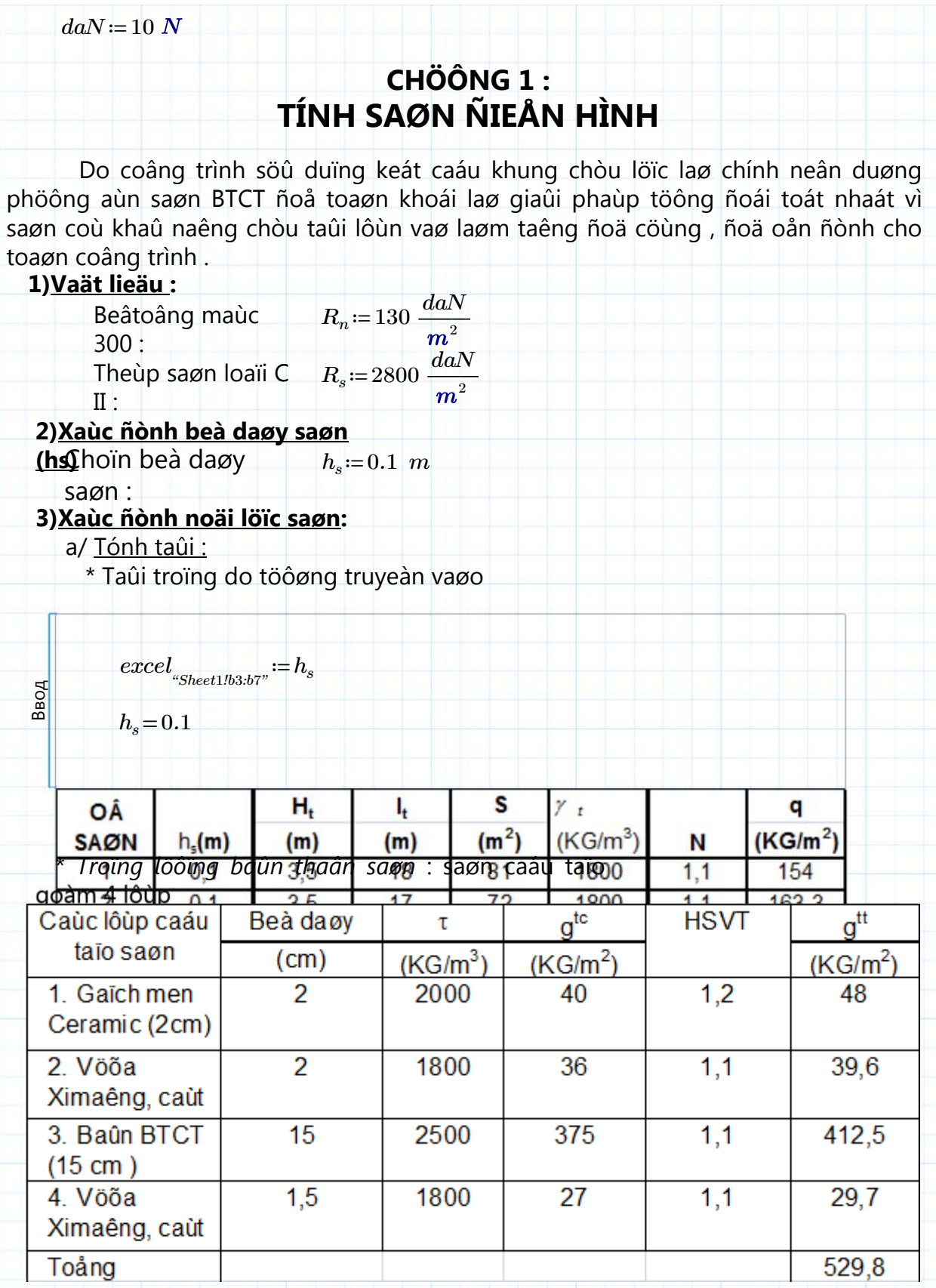

## · Toång tónh taûi taùc duïng leân saøn:

 $g_{tt} = g t t s + q_{ttt}$ 

 $BBOA$ 

 $\label{eq:excel} \mathit{excel}_{{}^{\omega}\mathit{Sheet1/b2:b7"} := \mathit{gtts}}$ 

$$
excel_{\text{``Sheet1/d2:d6"}} := g_{tt}
$$

 $\mathit{excel}_\mathit{``Sheet1!c2:c7"} \coloneqq q_\mathit{ttt}$ 

$$
\cdots^{c.c.} \cdots^{c.c.} \cdots
$$

┪

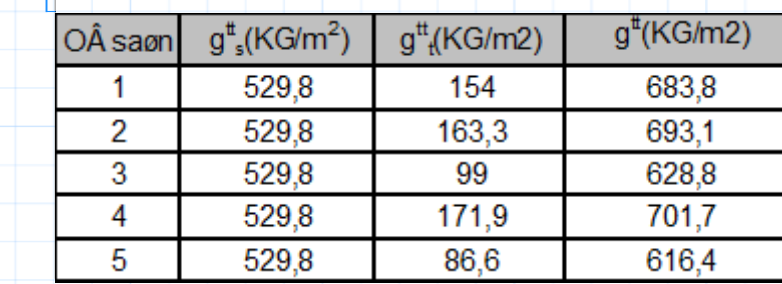

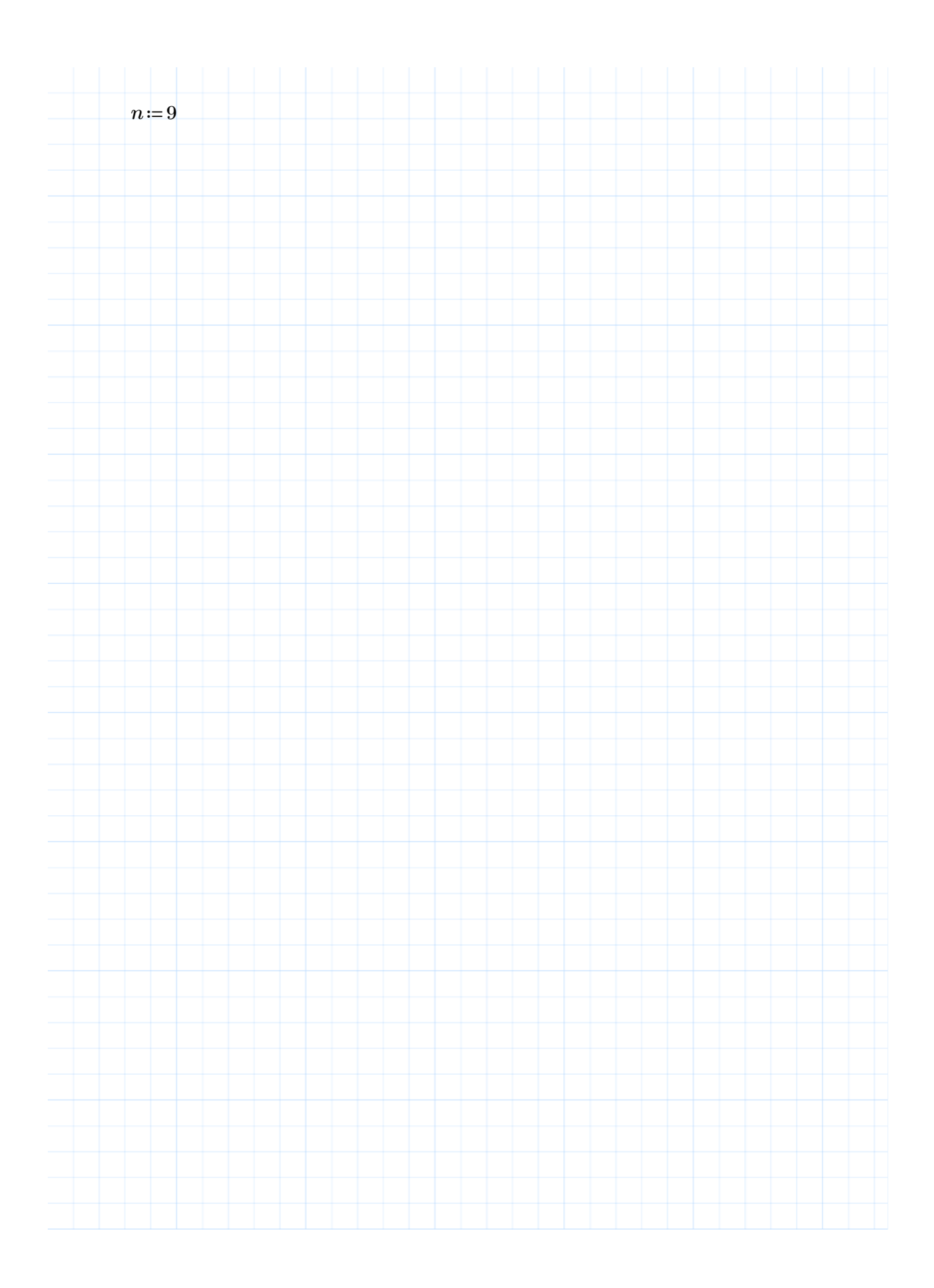

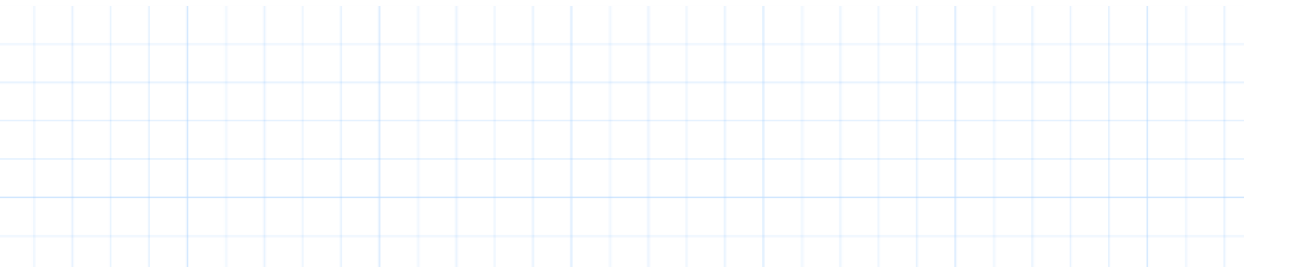

*a≔*READTEXT((*"E:\ANSYS STRUCTURE\1\Mathcad 14\lap trinh trong tinh toan\MathCad Ba*

$$
mx(k, n) \coloneqq \left\| x_n \leftarrow \text{if} \left( n = 1, \mathbf{\omega}^{(1)}, \text{if} \left( n = 2, a^{(3)}, \text{if} \left( n = 3, a^{(6)}, \text{if} \left( n = 4, a^{(9)}, \text{if} \left( n = 5, a^{(12)}, \text{if} \left( n = 6, a^{(15)}, \text{if} \left( n = 6, a^{(15)}, \text{if} \left( n = 4, a^{(9)}, \text{if} \left( n = 5, a^{(12)}, \text{if} \left( n = 6, a^{(15)}, \text{if} \left( n = 6, a^{(15)}, \text{if} \left( n = 4, a^{(9)}, \text{if} \left( n = 5, a^{(12)}, \text{if} \left( n = 6, a^{(15)}, \text{if} \left( n = 4, a^{(9)}, \text{if} \left( n = 5, a^{(9)}, \text{if} \left( n = 6, a^{(15)}, \text{if} \left( n = 6, a^{(15)}, \text{if} \left( n = 4, a^{(9)}, \text{if} \left( n = 5, a^{(15)}, \text{if} \left( n = 6, a^{(15)}, \text{if} \left( n = 4, a^{(9)}, \text{if} \left( n = 5, a^{(9)}, \text{if} \left( n = 6, a^{(15)}, \text{if} \left( n = 3, a^{(9)}, \text{if} \left( n = 4, a^{(9)}, \text{if} \left( n = 5, a^{(15)}, \text{if} \left( n = 6, a^{(15)}, \text{if} \left( n = 3, a^{(15)}, \text{if} \left( n = 4, a^{(9)}, \text{if} \left( n = 5, a^{(15)}, \text{if} \left( n = 6, a^{(15)}, \text{if} \left( n = 6, a^{(15)}, \text{if} \left( n = 4, a^{(9)}, \text{if} \left( n = 4, a^{(9)}, \text{if} \left( n = 5, a^{(15)}, \text{if} \left( n = 6, a^{(15)}, \text{if} \left( n = 4, a^{(9)}, \text{if} \left( n = 4, a^{(9)}, \text{if} \left( n = 5,
$$

$$
my(k, n) \coloneqq \left\| y_n \leftarrow \text{if } (n = 1, 0^{(2)}, \text{if } (n = 2, a^{(4)}, \text{if } (n = 3, a^{(7)}, \text{if } (n = 4, a^{(10)}, \text{if } (n = 5, a^{(13)}, \text{if } (n = 6, a^{(16)}), \text{if } (n = 6, a^{(16)}, \text{if } (n = 6, a^{(16)}, \text{if } (n = 6,
$$

 $kx(k, n)$  :=  $\parallel$ ‖ ‖ ‖  $k1 \leftarrow \text{if} \left( n=2 \,, \mathbf{\overline{Q}^{(5)}} \,, \text{if} \left( n=4 \,, a^{\langle 11 \rangle} \,, \text{if} \left( n=5 \,, a^{\langle 14 \rangle} \,, \text{if} \left( n=6 \,, a^{\langle 17 \rangle} \,, \text{if} \left( n=7 \,, a^{\langle 21 \rangle} \,, \text{if} \left( n=8 \,, a^{\langle 25 \rangle} \,, a^{\langle 34 \rangle} \,, a^{\langle 45 \rangle} \right), a^{\langle 56 \rangle} \right) \right) \right)$  $kx \leftarrow \text{interp}\left(\text{cspline}\left(a^{\langle 0 \rangle},k1\right),a^{\langle 0 \rangle},k1,k\right)$ *kx*

$$
ky(k, n) \coloneqq \begin{bmatrix} k2 \leftarrow \text{if } (n = 3, \mathbf{Q}^{(8)}, \text{if } (n = 6, a^{(18)}, \text{if } (n = 7, a^{(22)}, \text{if } (n = 8, a^{(26)}, \text{if } (n = 9, a^{(30)}, \text{if } (n = 1, a^{(0)}), \text{if } (n = 9, a^{(30)}, \text{if } (n = 1, a^{(0)}), \text{if } (n = 9, a^{(30)}, \text{if } (n = 9, a^{(30)}, \text{if
$$

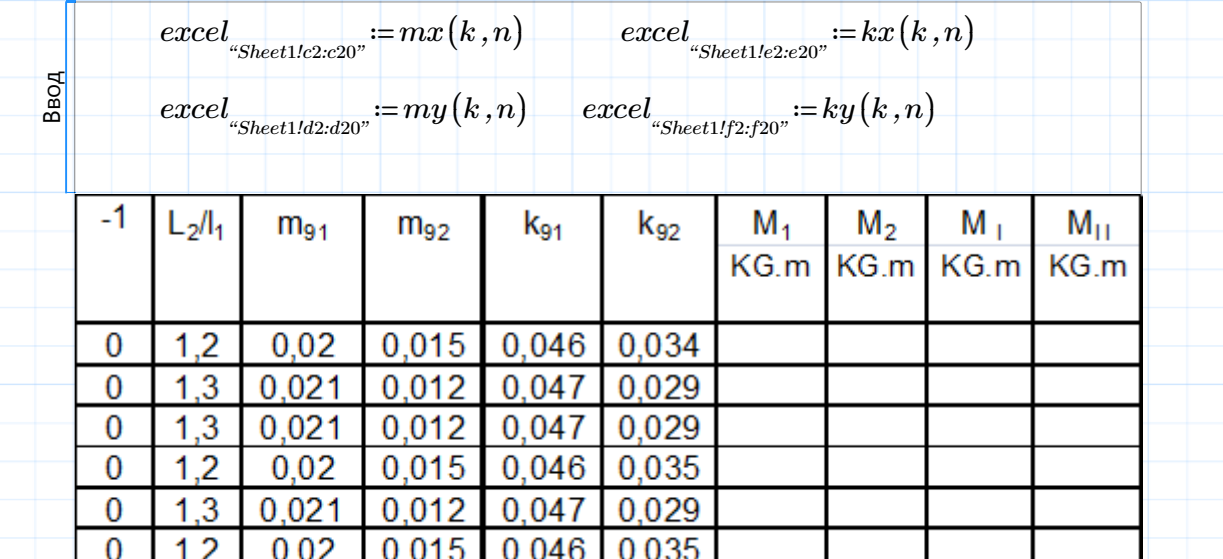

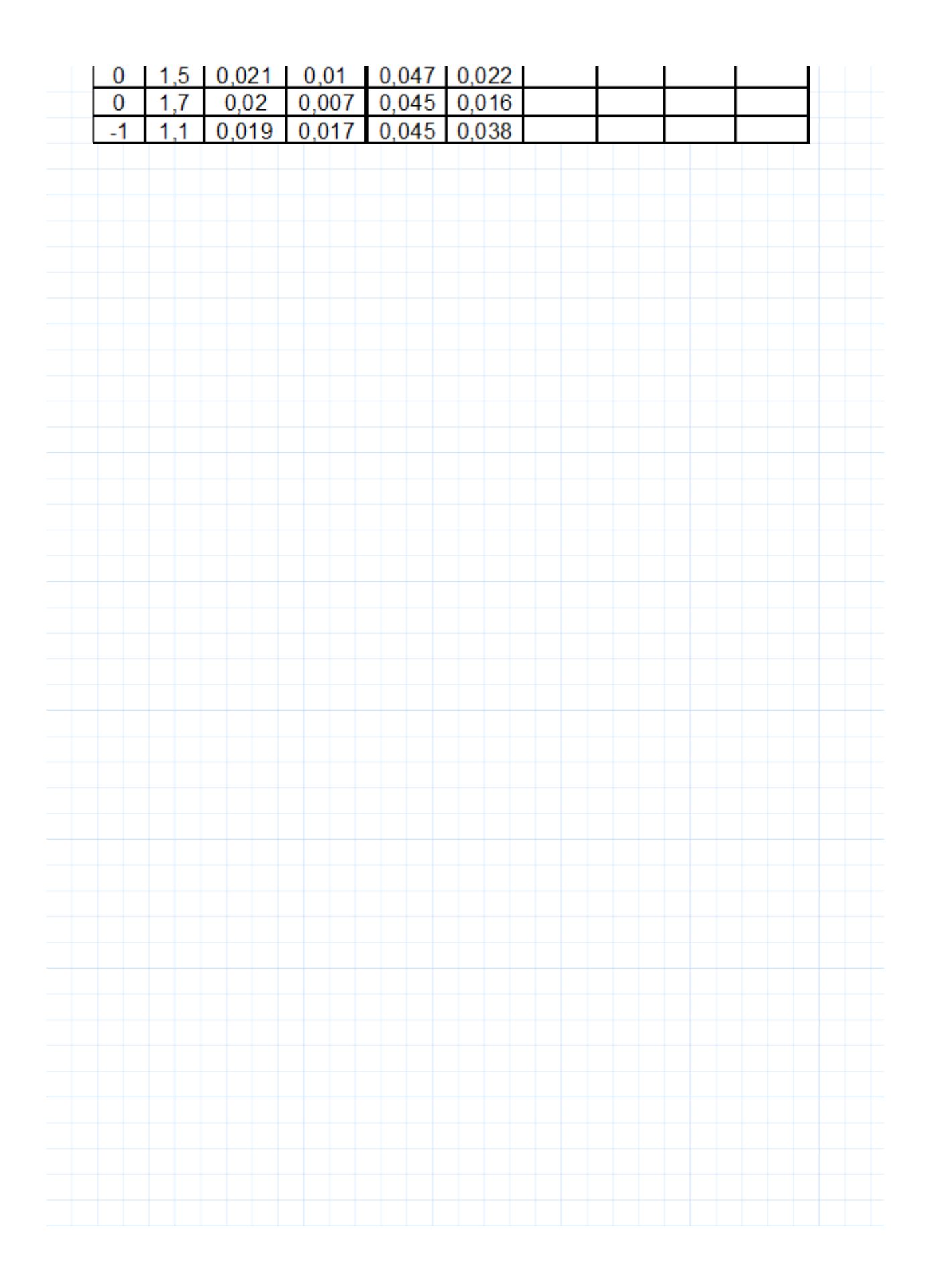